## Fichier:Chauffage solaire version ardoise Nikon - 2018.03.01 -2.JPG

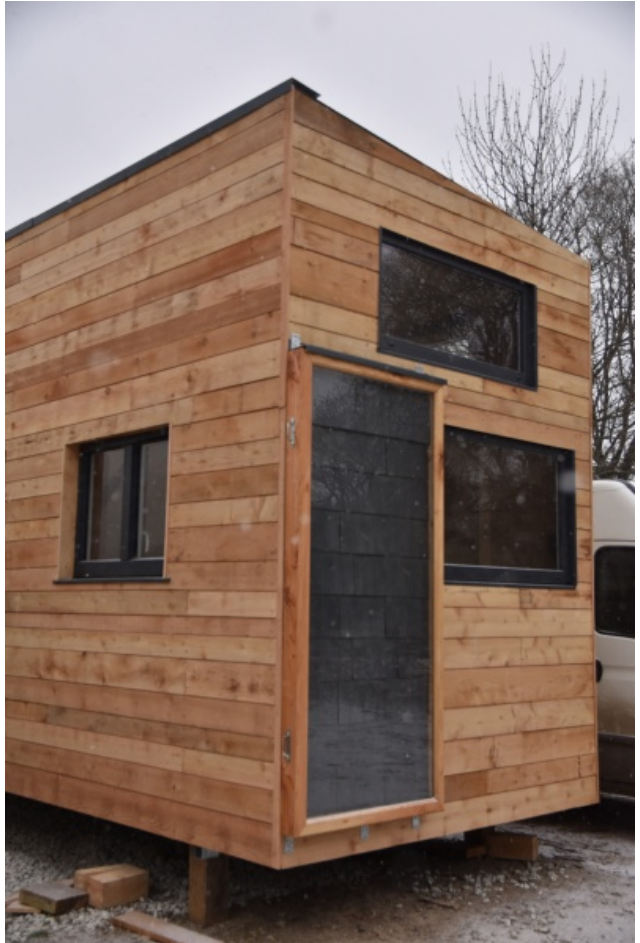

Taille de cet aperçu :400 × 600 [pixels](https://wiki.lowtechlab.org/images/thumb/a/a4/Chauffage_solaire_version_ardoise_Nikon_-_2018.03.01_-2.JPG/400px-Chauffage_solaire_version_ardoise_Nikon_-_2018.03.01_-2.JPG).

Fichier [d'origine](https://wiki.lowtechlab.org/images/a/a4/Chauffage_solaire_version_ardoise_Nikon_-_2018.03.01_-2.JPG) (4 000 × 6 000 pixels, taille du fichier : 6,65 Mio, type MIME : image/jpeg) Fichier téléversé avec MsUpload on [Chauffage\\_solaire\\_version\\_ardoise](https://wiki.lowtechlab.org/wiki/Chauffage_solaire_version_ardoise)

## Historique du fichier

Cliquer sur une date et heure pour voir le fichier tel qu'il était à ce moment-là.

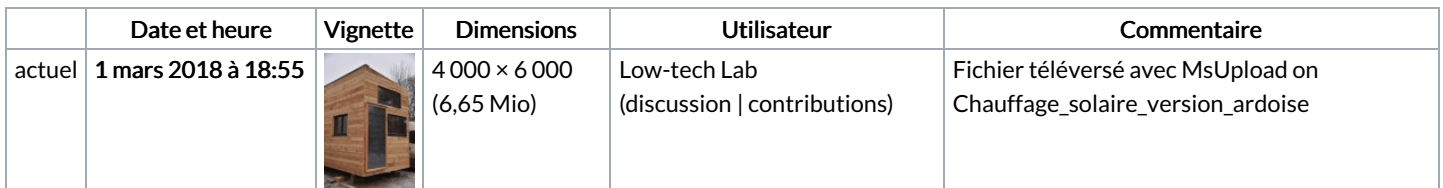

Vous ne pouvez pas remplacer ce fichier.

## Utilisation du fichier

Les 4 pages suivantes utilisent ce fichier :

[Chauffage](https://wiki.lowtechlab.org/wiki/Chauffage_solaire_version_ardoise) solaire version ardoise Chauffage solaire version [ardoise/en](https://wiki.lowtechlab.org/wiki/Chauffage_solaire_version_ardoise/en) [Chauffage](https://wiki.lowtechlab.org/wiki/Chauffage_solaire_version_ardoise/fr) solaire version ardoise/fr [Chauffage](https://wiki.lowtechlab.org/wiki/Chauffage_solaire_version_ardoise/pt) solaire version ardoise/pt

## Métadonnées

Ce fichier contient des informations supplémentaires, probablement ajoutées par l'appareil photo numérique ou le numériseur utilisé pour le créer. Si le fichier a été modifié depuis son état original, certains détails peuvent ne pas refléter entièrement l'image modifiée.

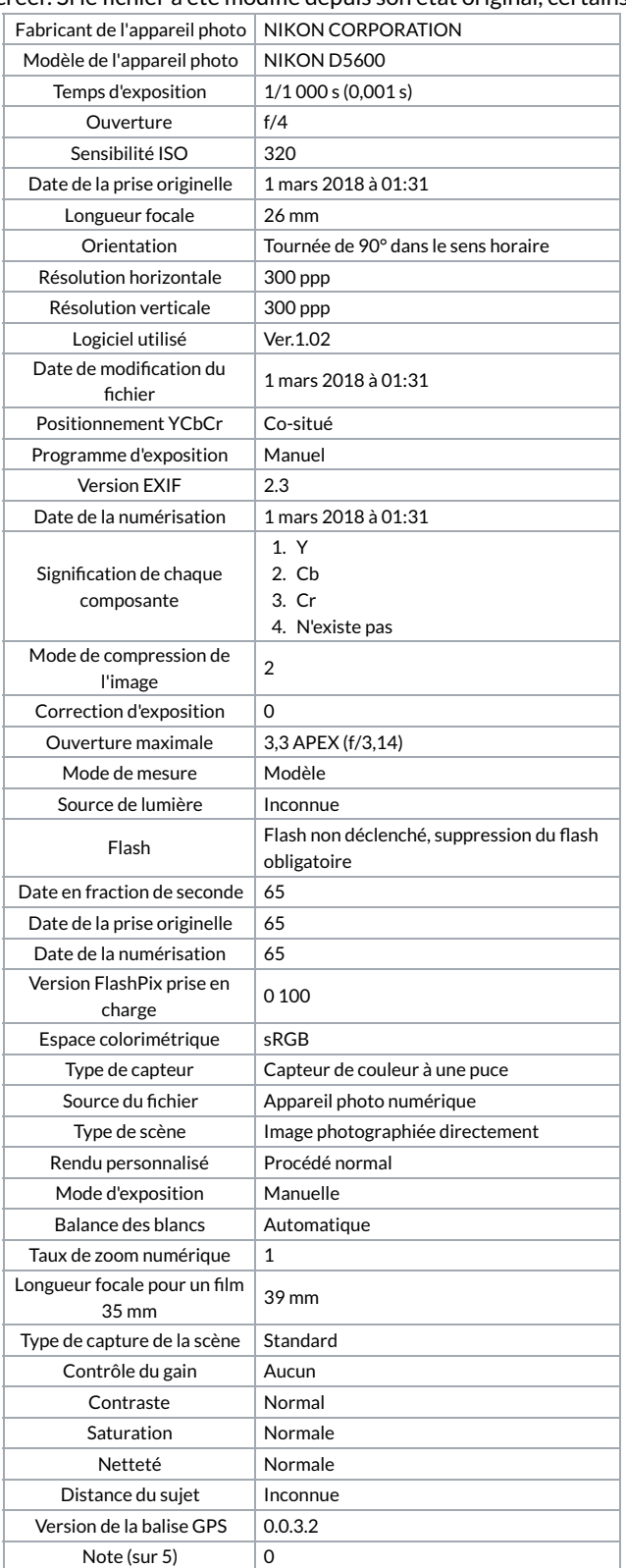